# **sqlmap Cheat Sheet**

#### **Installation**

sudo apt install sqlmap

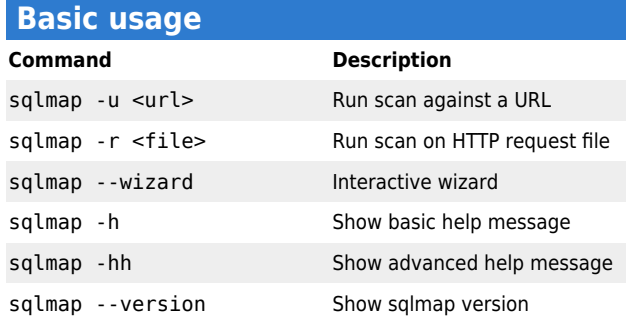

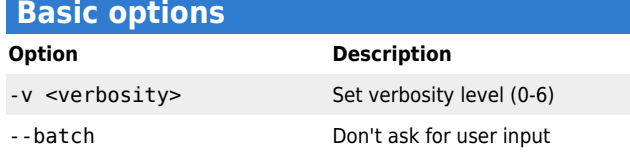

#### **Target specification**

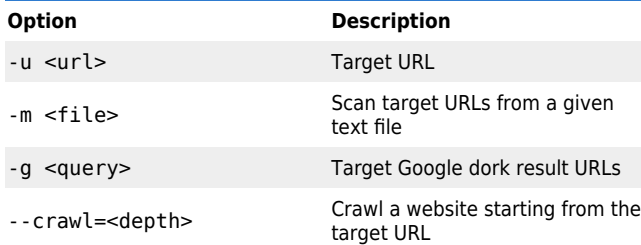

#### **HTTP request options**

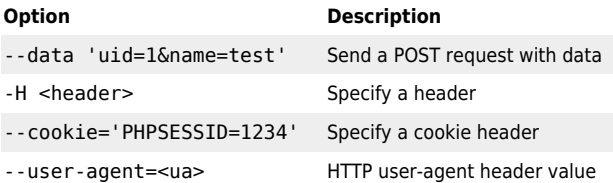

#### **WAF bypass options**

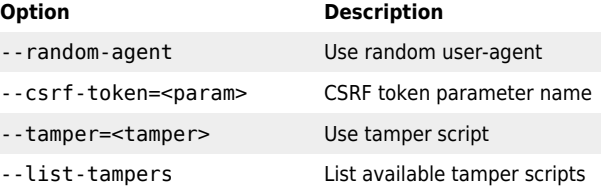

# **IP address concealment Option Description** --proxy=<address> Use a proxy server --tor Use Tor anonymity network --check-tor Ensure that Tor is used properly

### **Detection options Option Description** --level=LEVEL Level of tests to perform (1-5) --risk=RISK Risk of tests to perform (1-3) SQL injection techniques to use<br>
stechnique=<techniques> (default "BEUSTQ", see below)

#### **Injection techniques Technique Description** Boolean-based blind (B) Appends AND/OR to test for true/false responses Error-based (E) Forces DBMS to generate an error UNION query-based (U) Appends UNION SELECT Stacked queries (S) Appends ; to execute multiple queries Time-based blind (T) Appends SLEEP() to delay response Inline queries (Q) Appends inline queries

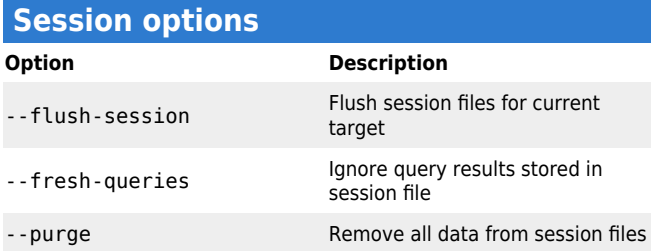

## **Enumeration & exploitation options Option Description** --all Retrieve everything --banner Retrieve DBMS banner --fingerprint Perform an extensive DBMS version fingerprint --current-user Retrieve current user --current-db Retrieve current database --dbs List databases --tables List tables --columns List columns --schema Enumerate database schema --dump Dump table entries --dump-all Dump table entries for all databases -D <database> Database to enumerate -T <table> Table(s) to enumerate -C <column> Table column(s) to enumerate --file-read=<file> Read a file from the file system --os-shell Prompt for an interactive shell

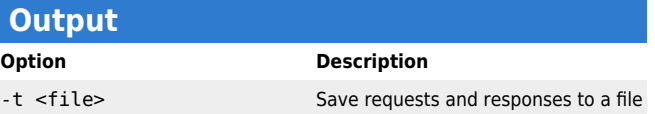

© [Nic Wortel,](https://nicwortel.nl/?ref=sqlmap+Cheat+Sheet) Software Consultant & Trainer - Last updated on January 16, 2024 - Find more cheat sheets at [https://nicwortel.nl/cheat-sheets](https://nicwortel.nl/cheat-sheets?ref=sqlmap+Cheat+Sheet)